# Implementation of the dG method

#### Matteo Cicuttin

#### CERMICS - École Nationale des Ponts et Chaussées Marne-la-Vallée

March 6, 2017

K ロ ▶ K @ ▶ K 할 ▶ K 할 ▶ | 할 | © 9 Q @

- Model problem, fix notation
- Representing polynomials
- Computing integrals
- Assembly, solve, postprocess
- Matlab code to solve 1D model problem

K ロ ▶ K @ ▶ K 할 > K 할 > 1 할 > 1 이익어

Let  $\Omega \subset \mathbb{R}^d$  with  $d \in \{1,2,3\}$  be an open, bounded and connected polytopal domain. We will consider the model problem

$$
-\Delta u = f \quad \text{in } \Omega,
$$
  

$$
u = 0 \quad \text{on } \partial\Omega,
$$

with  $f \in L^2(\Omega)$ . By setting  $V := H_0^1(\Omega)$ , its weak form is

Find  $u \in V$  such that  $(\nabla u, \nabla v)_{\Omega} = (f, v)_{\Omega}$  for all  $v \in V$ .

Let  $T$  be a suitable subdivision of  $\Omega$  in polytopal elements  $T$ . We define the skeleton  $\Gamma := \cup_{T \in \mathcal{T}} \partial T$ 

Moreover, we define:

- $\bullet \Gamma_{int} = \Gamma \setminus \partial \Omega$
- $T^+$  and  $T^-$  generic elements sharing a face
- $e := T^+ \cap T^- \subset \Gamma_{int}$
- $\bm{n}^+$  and  $\bm{n}^-$  normals of  $T^+$ and  $T^-$  on  $e$

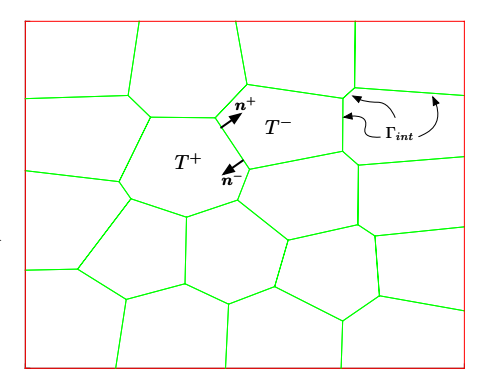

**KORK STRAIN A BAR SHOP** 

Let 
$$
q : \Omega \to \mathbb{R}
$$
 and  $\phi : \to \mathbb{R}^d$   
\nAverage:  $\{q\}|_e := \frac{1}{2}(q^+ + q^-)$   $\{\phi\}|_e := \frac{1}{2}(\phi^+ + \phi^-)$   
\nJump:  $\llbracket q \rrbracket|_e := q^+ n^+ + q^- n^ \llbracket \phi \rrbracket|_e := \phi^+ \cdot n^+ + \phi^- \cdot n^-$ 

If e belongs to the boundary of the domain (i.e.  $e \subset \partial T \cap \partial \Omega$ ) we just drop the terms with −:

$$
\{\boldsymbol{\phi}\}|_e:=\boldsymbol{\phi}^+\qquad\text{and}\qquad [\![q]\!]|_e:=q^+\boldsymbol{n}^+
$$

K ロ ▶ K @ ▶ K 할 ▶ K 할 ▶ | 할 | © 9 Q @

### Symmetric Interior Penalty dG

SIP dG method is derived from the following equation:

$$
\sum_{T \in \mathcal{T}} \int_T \nabla u \cdot \nabla v - \int_{\Gamma} (\{\nabla u\} \cdot [v] + \{\nabla v\} \cdot [u] - \eta [u] \cdot [v]) = \int_{\Omega} fv = (f, v)
$$

In SIP dG we approximate the solution of our equation using piecewise continuous polynomials on the elements.

$$
S_h^p := \left\{ w_h \in L^2(\Omega) : w_h | T \in \mathbb{P}_d^k(T), T \in \mathcal{T} \right\}
$$

SIP dG method will then be:

Find 
$$
u_h \in S_h^p
$$
 s.t.  $a(u_h, v_h) = (f, v_h), \quad \forall v_h \in S_h^p$ 

where  $a(u, v) : S_h^p \times S_h^p \to \mathbb{R}$ 

$$
a(u,v) = \sum_{T \in \mathcal{T}} \int_T \nabla u \cdot \nabla v - \int_{\Gamma} (\{\nabla u\} \cdot [v] + \{\nabla v\} \cdot [u] - \eta [u] \cdot [v])
$$

K ロ ▶ K @ ▶ K 할 > K 할 > 1 할 > 1 이익어

We need to be able to represent d-variate polynomials of degree  $k$  on cells:  $p(x) \in \mathbb{P}_d^k(T)$ . We introduce a basis of  $\mathbb{P}_d^k(T)$ : in 1D for example  $\{1, x, x^2, \ldots\}.$ 

Once the basis is fixed, the coefficients  $p_i$  fully determine the polynomial.

$$
p(x) = \sum_{i=1}^{N_a^k} p_i \phi_i(x)
$$

where  $N_d^k$  is the size of the basis for  $\mathbb{P}_d^k(T)$ :

$$
N_d^k = \binom{k+d}{d}
$$

**KORKAR KERKER EL VOLO** 

The coefficients of the basis will be called degrees of freedom (DoFs).

## Scaled monomial basis

It is better, however, to use the so-called "scaled monomial basis" centered on the barycenter  $\bar{\mathbf{x}}_T$  of  $T$ :

$$
\mathbb{P}_d^k(T) = \text{span}\left\{ \prod_{i=1}^d \tilde{x}_{T,i}^{\alpha_i} \mid 1 \le i \le d \ \land \ 0 \le \sum_{i=1}^d \alpha_i \le k \right\}.
$$

where  $\tilde{\mathbf{x}}_T = (\mathbf{x} - \bar{\mathbf{x}}_T)/h_T$  and  $\tilde{x}_{T,i}$  is the *i*-th component of  $\tilde{\mathbf{x}}_T$ .

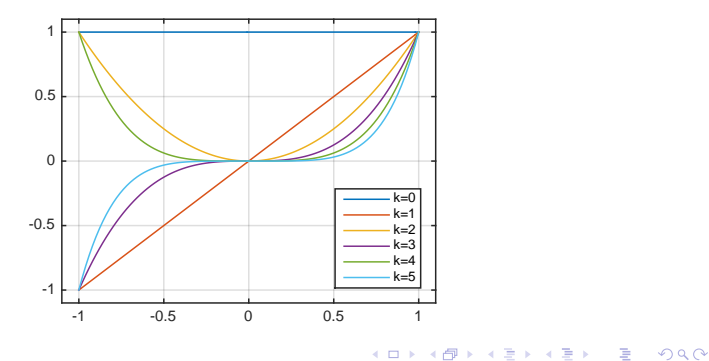

## Integrals and mass matrix

We want to compute  $\int_T p(x)q(x)$ , where  $p,q\in \mathbb{P}^k_d$ . As we discussed, we can express polynomials as linear combinations of basis functions:

$$
\int_{T} p(x)q(x) = \int_{T} \sum_{i=1}^{N_a^k} q_i \phi_i(x) \sum_{j=1}^{N_a^k} p_j \phi_j(x)
$$

Introduce mass matrix:

$$
\mathbf{M}_{ij} = \int_{T} \phi_i(x) \phi_j(x)
$$

Rewrite using mass matrix:

$$
\int_{T} p(x)q(x) = \sum_{i=1}^{N_a^k} q_i \sum_{j=1}^{N_a^k} \mathbf{M}_{ij} p_j.
$$

Let  $\mathbf{p} = \{p_i\}$  and  $\mathbf{q} = \{q_i\}$ :

$$
\int_T pq = \mathbf{q}^T \mathbf{M} \mathbf{p}.
$$

The integral is now hidden inside the mass matrix

$$
\mathbf{M}_{ij} = \int_{T} \phi_i(x) \phi_j(x).
$$

K ロ K K (P) K (E) K (E) X (E) X (P) K (P)

How to compute it? We need to do numerical integration using quadrature rules.

Quadrature  $Q = (Q_w, Q_p)$ : collection of |Q| points and associated weights. Definite integrals are computed as weighted sum of evaluations of the integrand on the points prescribed by the quadrature:

$$
\int_{-1}^{1} f(x) dx = \sum_{i=1}^{|Q|} w_i f(x_i), \qquad w_i \in Q_w, x_i \in Q_p
$$

A quadrature is given on a specific reference element. Because of that you need to map it on your physical element. In particular:

- Map points from the reference to physical (affine transform)
- Multiply weights by measure of physical element (Jacobian)

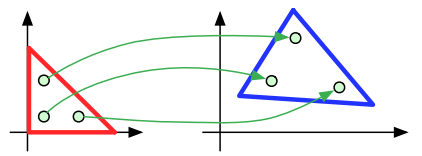

4 0 > 4 4 + 4 3 + 4 3 + 5 + 9 4 0 +

There are lots of different types of quadrature. Keywords for simplices:

- 1D: Gauss, Gauss-Lobatto, ...
- 2D: Dunavant, Grundmann-Moeller, ...
- 3D: Keast, ARBQ, Grundmann-Moeller, ...

On quads, we usually tensorize.

Look here for code: https://people.sc.fsu.edu/∼jburkardt/.

In Matlab code we use Golub-Welsch algorithm to compute Gauss quadrature.

We are now able to compute the mass matrix:

$$
\mathbf{M}_{ij} = \int_T \phi_i(x)\phi_j(x) = \sum_{i=1}^{|Q|} \tilde{w}_i\phi_i(\tilde{x}_i)\phi_j(\tilde{x}_i),
$$

where  $\tilde{w}_i$  and  $\tilde{x}_i$  are the quadrature weights and points after the transformations.

It is possible to build the stiffness matrix in the same way:

$$
\mathbf{S}_{ij} = \int_T \nabla \phi_i(x) \cdot \nabla \phi_j(x) = \sum_{i=1}^{|Q|} \tilde{w}_i \nabla \phi_i(\tilde{x}_i) \cdot \nabla \phi_j(\tilde{x}_i).
$$

K ロ ▶ K @ ▶ K 할 ▶ K 할 ▶ 이 할 → 9 Q @

These matrices will have size  $N_d^k \times N_d^k$ .

<span id="page-13-0"></span>The numerical solution of a PDE, in general, consists of three phases:

• Assembly:

Compute the local contributions for every  $T$  and put them in the global system matrix,

**•** Solve:

Solve the linear system  $Au = f$ ,

**•** Postprocess:

Recover the values of the solution from the DoFs computed in the previous step.

$$
\sum_{T \in \mathcal{T}} \int_{T} \nabla u_h \cdot \nabla v_h - \int_{\Gamma} (\{\nabla u_h\} \cdot [v_h] + \{\nabla v_h\} \cdot [u_h] - \eta [u_h] \cdot [v_h]) = (f, v_h)
$$

Remember:

- $v_h$  can be any function in  $S_h^p$ ; we choose all the coefficients to be  $1$
- **•** for linearity, you can write one equation per basis function
- the coefficients  $u_i$  are the unknowns

Then, for the terms in red, locally we get for  $1 \leq n \leq N_d^k$ 

$$
u_1 \int_T \nabla \phi_1 \cdot \nabla \phi_1 + \dots + u_n \int_T \nabla \phi_n \cdot \nabla \phi_1 = f \phi_1
$$
  

$$
\vdots
$$
  

$$
u_1 \int_T \nabla \phi_1 \cdot \nabla \phi_n + \dots + u_n \int_T \nabla \phi_n \cdot \nabla \phi_n = f \phi_n
$$

We've got  $N_d^k$  local equatio[n](#page-13-0)s for each element in  $\mathcal{T}_\varepsilon$ 

<span id="page-15-0"></span>We now put the equations we obtained in a global matrix.

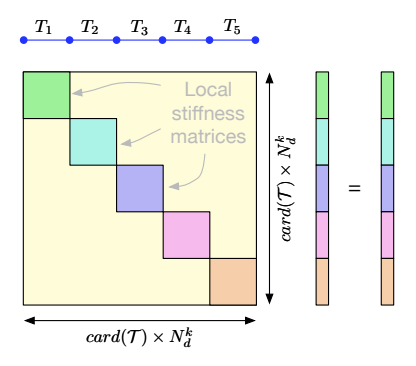

Consider a 1D mesh composed on 5 elements (depicted in blue).

- Each element gets its own set of equations in the global matrix.
- The structure of the global matrix is related to the mesh.
- Knowing the mesh, it is easy to determine the size of the system.

We haven't assembled the other terms yet. Note the decoupling.

$$
\sum_{T \in \mathcal{T}} \int_T \nabla u_h \cdot \nabla v_h - \int_{\Gamma} (\{\nabla u_h\} \cdot [v_h] + \{\nabla v_h\} \cdot [u_h] - \eta [u_h] \cdot [v_h]) = (f, v_h)
$$

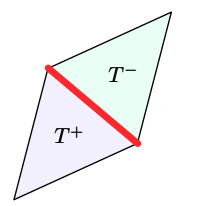

- We have three additional terms to assemble
- We expand them with the expressions for jump and average

**KORK ERKER ADE YOUR** 

• They will "couple" adjacent elements

# Assembly - Face-related terms

$$
\int_{e} \{\nabla u\} \cdot [v] = \frac{1}{2} \int_{e} (\nabla u^{+} + \nabla u^{-}) \cdot (v^{+} \mathbf{n}^{+} + v^{-} \mathbf{n}^{-}) =
$$
\n
$$
= \frac{1}{2} \int_{e} \left[ (\nabla u^{+} \cdot v^{+} \mathbf{n}^{+}) + (\nabla u^{+} \cdot v^{-} \mathbf{n}^{-}) + (\nabla u^{-} \cdot v^{+} \mathbf{n}^{+}) + (\nabla u^{-} \cdot v^{-} \mathbf{n}^{-}) \right]
$$

- The terms in red will be on the diagonal
- The terms in green will be off-diagonal

$$
A_1^{++} = \frac{1}{2} \int_e \nabla u^+ \cdot v^+ \mathbf{n}^+ \qquad A_1^{+-} = \frac{1}{2} \int_e \nabla u^+ \cdot v^- \mathbf{n}^-
$$
  

$$
A_1^{-+} = \frac{1}{2} \int_e \nabla u^- \cdot v^+ \mathbf{n}^+ \qquad A_1^{--} = \frac{1}{2} \int_e \nabla u^- \cdot v^- \mathbf{n}^-
$$

K ロ ▶ K @ ▶ K 할 ▶ K 할 ▶ | 할 | © 9 Q @

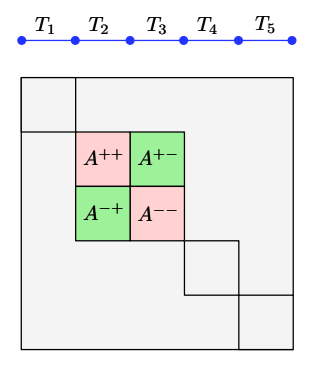

Suppose  $T^+=T_2$  and  $T^-=T_3$ 

- You can see that the off-diagonal terms introduce a coupling between adjacent elements
- Remember that since in 1D faces are just points, integrating means that you need to just evaluate the functions there

**KORK STRAIN A BAR SHOP** 

We have the two remaining terms, you handle them exactly as the previous one.

K ロ ▶ K @ ▶ K 할 ▶ K 할 ▶ | 할 | © 9 Q @

$$
\bullet \int_e \{ \nabla v \} \cdot [u] = \frac{1}{2} \int_e (\nabla v^+ + \nabla v^-) \cdot (u^+ \mathbf{n}^+ + u^- \mathbf{n}^-)
$$

$$
\bullet \ \int_e \eta [\![u]\!]\cdot [\![v]\!] = \int_e \eta (u^+\boldsymbol{n}^+ + u^-\boldsymbol{n}^-)\cdot (v^+\boldsymbol{n}^+ + v^-\boldsymbol{n}^-)
$$

Don't forget the two boundary faces!

Once we have assembled the problem, we must solve it. In Matlab there are different ways:

K ロ ▶ K @ ▶ K 할 ▶ K 할 ▶ | 할 | © 9 Q @

- Use the backslash operator  $u = A \$ f
- Use one of the iterative solvers, pcg() is ok

By solving, we computed the coefficients  $u_{i,n},\ 1\leq i\leq N_d^k$  for each element  $1 \leq n \leq card(\mathcal{T})$ . To recover the values of the solution at any point, we must evaluate them against the basis.

- $\bullet$  We choose  $N_p$  equispaced points on each element
- We evaluate there
- We plot the result

$$
u_n(x_j) = \sum_{i=1}^{N_a^k} u_{i,n} \phi_i(x_i), \qquad 1 \le j \le N_p
$$